## <span id="page-0-0"></span>Package 'bayesreg'

November 24, 2016

<span id="page-0-1"></span>Type Package

Title Bayesian Regression Models with Continuous Shrinkage Priors

Version 1.0

Date 2016-11-14

Author Daniel F. Schmidt and Enes Makalic

Maintainer Daniel F. Schmidt <dschmidt@unimelb.edu.au>

Description Fits linear or logistic regression model using Bayesian continuous shrinkage prior distributions. Handles ridge, lasso, horseshoe and horseshoe+ regression with logistic, Gaussian, Laplace or Student-t distributed targets.

License GPL-2

**Depends** methods  $(>= 2.0)$ , BayesLogit  $(>= 0.6)$ 

RoxygenNote 5.0.1.9000

NeedsCompilation no

Repository CRAN

Date/Publication 2016-11-24 11:31:05

### R topics documented:

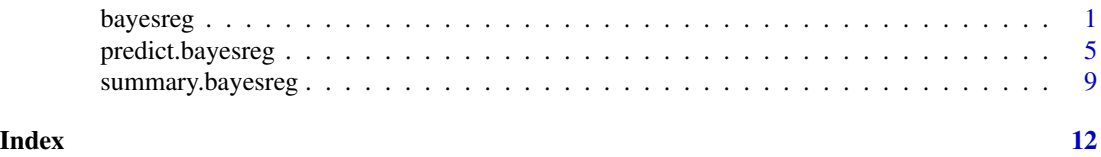

<span id="page-0-2"></span>bayesreg *Fitting Bayesian Regression Models with Continuous Shrinkage Priors*

#### **Description**

Fit a linear or logistic regression model using Bayesian continuous shrinkage prior distributions. Handles ridge, lasso, horseshoe and horseshoe+ regression with logistic, Gaussian, Laplace or Student-t distributed targets.

#### <span id="page-1-0"></span>Usage

```
bayesreg(formula, data, model = "normal", prior = "ridge",
     nsamples = 1000, burnin = 1000, thin = 5, tdof = 5)
```
#### Arguments

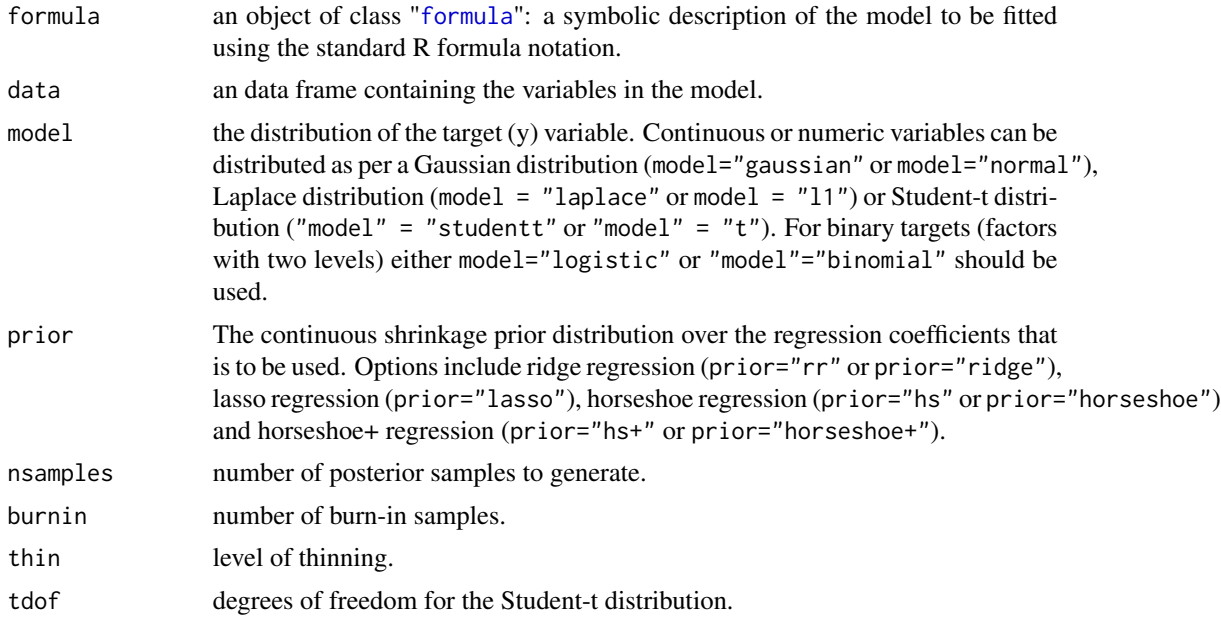

#### Details

Draws a series of samples from the posterior distribution of a linear (Gaussian, Laplace or Studentt) or logistic regression model with specified continuous shrinkage prior distribution (ridge regression, lasso, horseshoe and horseshoe+) using Gibbs sampling. The intercept parameter is always included, and is never penalised.

While only nsamples are returned, the total number of samples generated is equal to burnin+nsamples\*thin. To generate the samples of the regression coefficients, the code will use either Rue's algorithm (when the number of samples is twice the number of covariates) or the algorithm of Bhattacharya et al. as appropriate.

#### Value

An object with S3 class "bayesreg".

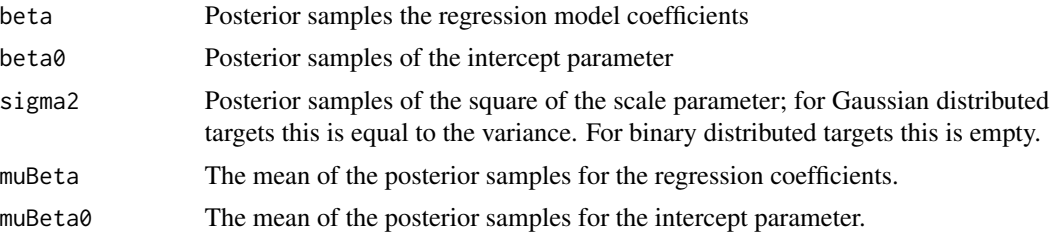

#### <span id="page-2-0"></span>bayesreg 3

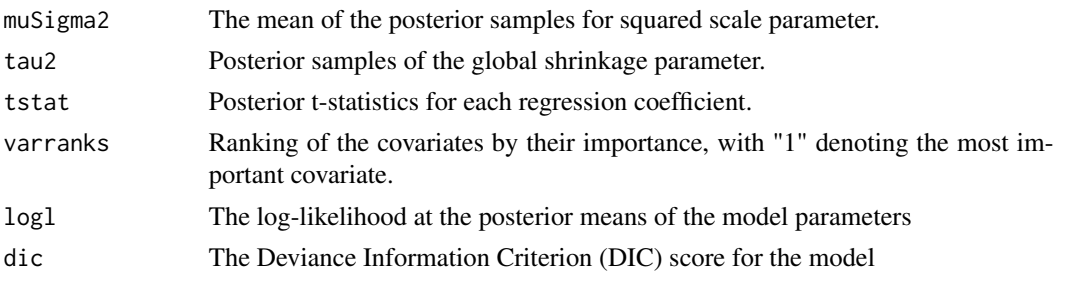

The returned object also stores the parameters/options used to run bayesreg:

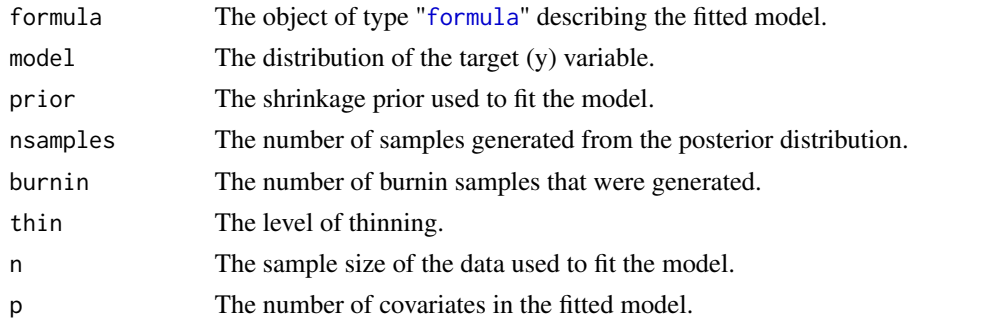

#### Note

To cite this toolbox please reference:

Makalic, E. & Schmidt, D. F. High-Dimensional Bayesian Regularised Regression with the BayesReg Package arXiv:1611.06649 [stat.CO], 2016 <https://arxiv.org/pdf/1611.06649.pdf>

A MATLAB implementation of the bayesreg function is also available from:

https://au.mathworks.com/matlabcentral/fileexchange/60335-bayesian-regularised-linear-and-logistic-

#### Author(s)

Enes Makalic and Daniel F. Schmidt

Maintainer: Daniel F. Schmidt <dschmidt@unimelb.edu.au>

#### References

Makalic, E. & Schmidt, D. F. High-Dimensional Bayesian Regularised Regression with the BayesReg Package arXiv:1611.06649 [stat.CO], 2016 <https://arxiv.org/pdf/1611.06649.pdf>

Park, T. & Casella, G. The Bayesian Lasso Journal of the American Statistical Association, Vol. 103, pp. 681-686, 2008

Carvalho, C. M.; Polson, N. G. & Scott, J. G. The horseshoe estimator for sparse signals Biometrika, Vol. 97, 465-480, 2010

Makalic, E. & Schmidt, D. F. A Simple Sampler for the Horseshoe Estimator IEEE Signal Processing Letters, Vol. 23, pp. 179-182, 2016 <https://arxiv.org/pdf/1508.03884v4.pdf>

Bhadra, A.; Datta, J.; Polson, N. G. & Willard, B. The Horseshoe+ Estimator of Ultra-Sparse Signals Bayesian Analysis, 2016

<span id="page-3-0"></span>Polson, N. G.; Scott, J. G. & Windle, J. Bayesian inference for logistic models using Polya-Gamma latent variables Journal of the American Statistical Association, Vol. 108, 1339-1349, 2013

Rue, H. Fast sampling of Gaussian Markov random fields Journal of the Royal Statistical Society (Series B), Vol. 63, 325-338, 2001

Bhattacharya, A.; Chakraborty, A. & Mallick, B. K. Fast sampling with Gaussian scale-mixture priors in high-dimensional regression arXiv:1506.04778, 2016

#### See Also

[predict.bayesreg](#page-4-1) and [summary.bayesreg](#page-8-1)

#### Examples

```
# -----------------------------------------------------------------
# Example 1: Gaussian regression
X = matrix(rnorm(100*20), 100, 20)b = matrix(0, 20, 1)b[1:5] = c(5,4,3,2,1)y = X % *% b + rnorm(100, 0, 1)
df \leftarrow data . frame(X, y)rv_lm <- lm(y~.,df) # Regular least-squares
summary(rv_lm)
rv_hs <- bayesreg(y~.,df,prior="hs") # Horseshoe regression
rv_hs.s <- summary(rv_hs)
# Expected squared prediction error for least-squares
coef\_ls = coef(rv_lm)as.numeric(sum( (as.matrix(coeff_ls[-1]) - b)^2 ) + coeff_ls[1]^2)
# Expected squared prediction error for horseshoe
as.numeric(sum( (rv_hs$muBeta - b)^2 ) + rv_hs$muBeta0^2)
# -----------------------------------------------------------------
# Example 2: Gaussian v Student-t robust regression
X = 1:10;
y = c(-0.6867, 1.7258, 1.9117, 6.1832, 5.3636, 7.1139, 9.5668, 10.0593, 11.4044, 6.1677);
df = data-frame(X, y)# Gaussian ridge
rv_G <- bayesreg(y~., df, model = "gaussian", prior = "ridge", nsamples = 1e3)
# Student-t ridge
rv_t <- bayesreg(y~., df, model = "t", prior = "ridge", tdof = 5, nsamples = 1e3)
# Plot the different estimates with credible intervals
plot(df$X, df$y, xlab="x", ylab="y")
yhat_G <- predict(rv_G, df, bayesavg=TRUE)
```
#### <span id="page-4-0"></span>predict.bayesreg 5

```
lines(df$X, yhat_G[,1], col="blue", lwd=2.5)
lines(df$X, yhat_G[,3], col="blue", lwd=1, lty="dashed")
lines(df$X, yhat_G[,4], col="blue", lwd=1, lty="dashed")
yhat_t <- predict(rv_t, df, bayesavg=TRUE)
lines(df$X, yhat_t[,1], col="darkred", lwd=2.5)
lines(df$X, yhat_t[,3], col="darkred", lwd=1, lty="dashed")
lines(df$X, yhat_t[,4], col="darkred", lwd=1, lty="dashed")
legend(1,11,c("Gaussian","Student-t (dof=5)"),lty=c(1,1),col=c("blue","darkred"),
       lwd=c(2.5,2.5), cex=0.7)
## Not run:
# -----------------------------------------------------------------
# Example 3: Logistic regression on spambase
data(spambase)
# bayesreg expects binary targets to be factors
spambase$is.spam <- factor(spambase$is.spam)
# First take a subset of the data (1/10th) for training, reserve the rest for testing
spambase.tr = spambase[seq(1,nrow(spambase),10),]
spambase.tst = spambase[-seq(1,nrow(spambase),10),]
# Fit a model using logistic horseshoe for 2,000 samples
rv <- bayesreg(is.spam ~ ., spambase.tr, model = "logistic", prior = "horseshoe", nsamples = 2e3)
# Summarise, sorting variables by their ranking importance
rv.s <- summary(rv,sortrank=TRUE)
# Make predictions about testing data -- get class predictions and class probabilities
y_pred <- predict(rv, spambase.tst, type='class')
# Check how well did our predictions did by generating confusion matrix
table(y_pred, spambase.tst$is.spam)
# Calculate logarithmic loss on test data
y_prob <- predict(rv, spambase.tst, type='prob')
cat('Neg Log-Like for no Bayes average, posterior mean estimates: ', sum(-log(y_prob[,1])))
y_prob <- predict(rv, spambase.tst, type='prob', sum.stat="median")
cat('Neg Log-Like for no Bayes average, posterior median estimates: ', sum(-log(y_prob[,1])))
y_prob <- predict(rv, spambase.tst, type='prob', bayesavg=TRUE)
cat('Neg Log-Like for Bayes average: ', sum(-log(y_prob[,1])))
## End(Not run)
```
<span id="page-4-1"></span>predict.bayesreg *Predict method for Bayesian penalised regression (bayesreg) fits*

#### <span id="page-5-0"></span>**Description**

Predict values based on Bayesian penalised regression fits

#### Usage

```
## S3 method for class 'bayesreg'
predict(object, df, type = "linpred", bayesavg = FALSE, sum.stat = "mean", ...)
```
#### **Arguments**

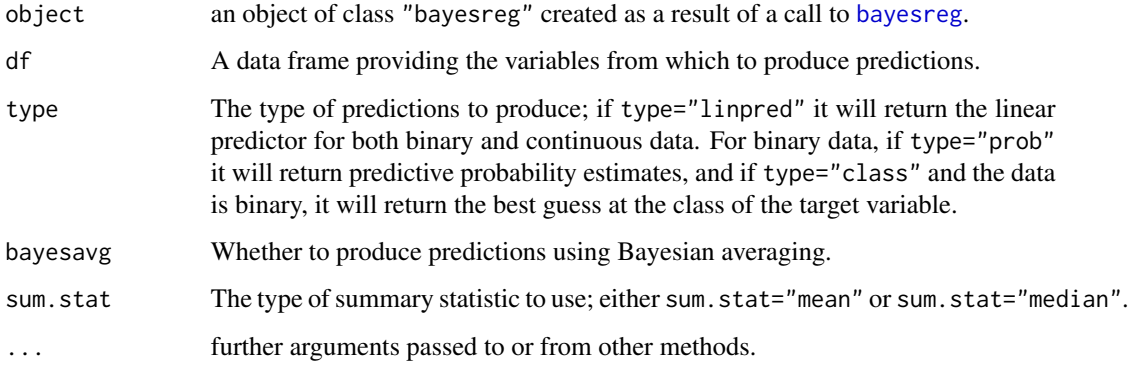

#### Details

predict.bayesreg produces predicted values using variables from the specified data frame. The type of predictions produced depend on the value of the parameter type.

If type="linpred", the predictions that are returned will be the value of the linear predictor formed from the model coefficients and the provided data.

If type="prob", the predictions will be probabilities. If the specified data frame includes a column with the same name as the target variable on which the model was created, the predictions will then be the probability density values for these target values. For binary data, if the specified data frame does not include a column with the same name as the target variable, the predictions will be the probability of the target being equal to the second level of the factor variable.

If type="class" and the target variable is binary, the predictions will be the most likely class.

If bayesavg is FALSE the predictions will be produced by using a summary of the posterior samples of the coefficients and scale parameters as estimates for the model. If bayesavg is TRUE, the predictions will be produced by posterior averaging over the posterior samples of the coefficients and scale parameters, allowing the uncertainty in the estimation process to be explicitly taken into account in the prediction process.

If sum.stat="mean" and bayesavg is FALSE, the mean of the posterior samples will be used as point estimates for making predictions. Likewise, if sum. stat="median" and bayesavg is FALSE, the coordinate wise posterior medians will be used as estimates for making predictions. If bayesavg is TRUE and type!="prob", the posterior mean (median) of the predictions from each of the posterior samples will be used as predictions. The value of sum.stat has no effect if type="prob".

#### <span id="page-6-0"></span>predict.bayesreg 7

#### Value

predict.bayesreg produces a vector or matrix of predictions of the specified type. If bayesavg is FALSE a matrix with a single column pred is returned, containing the predictions.

If bayesavg is TRUE, three additional columns are returned: se(pred), which contains standard errors for the predictions, and CI 5% and CI 95% which contain 95% credible intervals for the predictions.

#### Author(s)

Enes Makalic and Daniel F. Schmidt

Maintainer: Daniel F. Schmidt <dschmidt@unimelb.edu.au>

#### See Also

The model fitting function [bayesreg](#page-0-2) and summary function [summary.bayesreg](#page-8-1)

#### Examples

```
# -----------------------------------------------------------------
# Example 1: Fitting linear models to data and generating credible intervals
X = 1:10;
y = c(-0.6867, 1.7258, 1.9117, 6.1832, 5.3636, 7.1139, 9.5668, 10.0593, 11.4044, 6.1677);df = data-frame(X, y)# Gaussian ridge
rv_L <- bayesreg(y~., df, model = "laplace", prior = "ridge", nsamples = 1e3)
# Plot the different estimates with credible intervals
plot(df$X, df$y, xlab="x", ylab="y")
yhat <- predict(rv_L, df, bayesavg=TRUE)
lines(df$X, yhat[,1], col="blue", lwd=2.5)
lines(df$X, yhat[,3], col="blue", lwd=1, lty="dashed")
lines(df$X, yhat[,4], col="blue", lwd=1, lty="dashed")
yhat <- predict(rv_L, df, bayesavg=TRUE, sum.stat = "median")
lines(df$X, yhat[,1], col="red", lwd=2.5)
legend(1,11,c("Posterior Mean (Bayes Average)","Posterior Median (Bayes Average)"),
       lty=c(1,1),col=c("blue","red"),lwd=c(2.5,2.5), cex=0.7)
# -----------------------------------------------------------------
# Example 2: Predictive density for continuous data
X = 1:10;y = c(-0.6867, 1.7258, 1.9117, 6.1832, 5.3636, 7.1139, 9.5668, 10.0593, 11.4044, 6.1677);
df = data-frame(X, y)# Gaussian ridge
rv_G <- bayesreg(y~., df, model = "gaussian", prior = "ridge", nsamples = 1e3)
```

```
# Produce predictive density for X=2
df.tst = data.frame(y=seq(-7, 12, 0.01), X=2)
prob_noavg_mean <- predict(rv_G, df.tst, bayesavg=FALSE, type="prob", sum.stat = "mean")
prob_noavg_med <- predict(rv_G, df.tst, bayesavg=FALSE, type="prob", sum.stat = "median")
prob_avg <- predict(rv_G, df.tst, bayesavg=TRUE, type="prob")
# Plot the density
plot(NULL, xlim=c(-7,12), ylim=c(0,0.14), xlab="y", ylab="p(y)")
lines(df.tst$y, prob_noavg_mean[,1],lwd=1.5)
lines(df.tst$y, prob_noavg_med[,1], col="red",lwd=1.5)
lines(df.tst$y, prob_avg[,1], col="green",lwd=1.5)
legend(-7,0.14,c("Mean (no averaging)","Median (no averaging)","Bayes Average"),
       lty=c(1,1,1),col=c("black","red","green"),lwd=c(1.5,1.5,1.5), cex=0.7)
## Not run:
# -----------------------------------------------------------------
# Example 3: Logistic regression on spambase
data(spambase)
# bayesreg expects binary targets to be factors
spambase$is.spam <- factor(spambase$is.spam)
# First take a subset of the data (1/10th) for training, reserve the rest for testing
spambase.tr = spambase[seq(1,nrow(spambase),10),]
spambase.tst = spambase[-seq(1,nrow(spambase),10),]
# Fit a model using logistic horseshoe for 2,000 samples
rv <- bayesreg(is.spam ~ ., spambase.tr, model = "logistic", prior = "horseshoe", nsamples = 2e3)
# Summarise, sorting variables by their ranking importance
rv.s <- summary(rv,sortrank=TRUE)
# Make predictions about testing data -- get class predictions and class probabilities
y_pred <- predict(rv, spambase.tst, type='class')
y_prob <- predict(rv, spambase.tst, type='prob')
# Check how well our predictions did by generating confusion matrix
table(y_pred, spambase.tst$is.spam)
# Calculate logarithmic loss on test data
y_prob <- predict(rv, spambase.tst, type='prob')
cat('Neg Log-Like for no Bayes average, posterior mean estimates: ', sum(-log(y_prob[,1])))
y_prob <- predict(rv, spambase.tst, type='prob', sum.stat="median")
cat('Neg Log-Like for no Bayes average, posterior median estimates: ', sum(-log(y_prob[,1])))
y_prob <- predict(rv, spambase.tst, type='prob', bayesavg=TRUE)
cat('Neg Log-Like for Bayes average: ', sum(-log(y_prob[,1])))
```
## End(Not run)

<span id="page-8-1"></span><span id="page-8-0"></span>summary.bayesreg *Summarize Bayesian penalised regression (bayesreg) fits*

#### **Description**

summary method for class "bayesreg".

#### Usage

```
## S3 method for class 'bayesreg'
summary(object, sortrank = FALSE, displayor = FALSE, ...)
```
#### Arguments

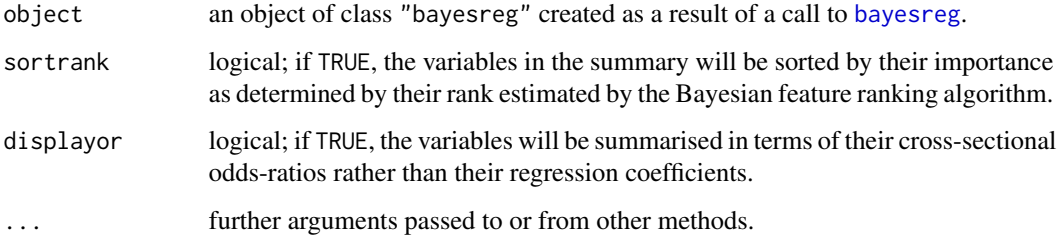

#### Details

The summary method computes a number of summary statistics and displays these for each variable in a table, along with suitable header information.

For continuous target variables, the header information includes an estimate of the residual squared error, the \$R^2\$ statistic and the Deviance information criterion (DIC) statistic. For logistic regression models, the header information includes the negative log-likelihood at the posterior mean of the regression coefficients, the pseudo  $\frac{R^2}{3}$  score and the DIC statistic.

The main table summarises properties of the coefficients for each of the variables. The first column is the variable name. The second and third columns are either the mean and standard error of the coefficients, or the median and standard error of the cross-sectional odds-ratios if displayor=TRUE.

The fourth and fifth columns are the 95% credible intervals of the coefficients (odds-ratios). The sixth column displays the posterior \$t\$-statistic, calculated as the ratio of the posterior mean on the posterior standard deviation for the coefficient. The seventh column is the importance rank assigned to the variable by the Bayesian feature ranking algorithm.

In betwen the seventh and eighth columns are up to two asterisks indicating significance; a variable scores a first asterisk if the 75% credible interval does not include zero, and scores a second if the 95% credible interval does not include zero. The final column gives an estimate of the effective sample size for the variable, ranging from 0 to 100, which indicates how much autocorrelation is present in the sample chain for this variable (smaller values indicating high levels of autocorrelation).

#### <span id="page-9-0"></span>Value

Returns an object with the following fields:

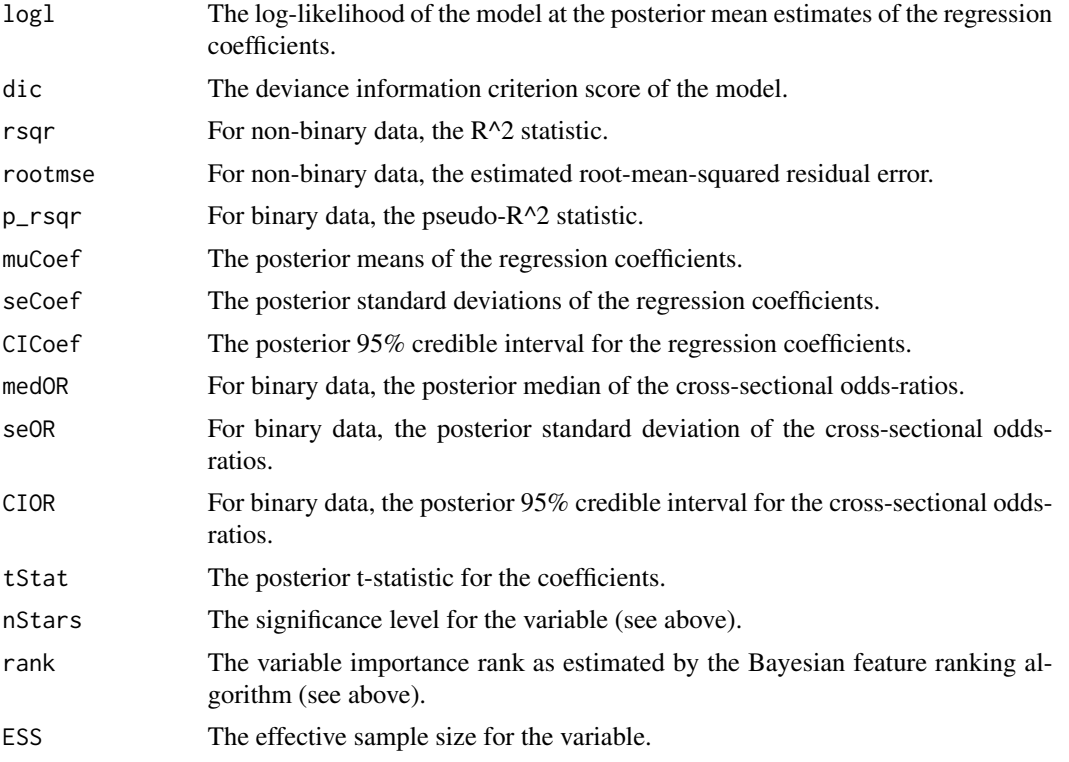

#### Author(s)

Enes Makalic and Daniel F. Schmidt

Maintainer: Daniel F. Schmidt <dschmidt@unimelb.edu.au>

#### See Also

The model fitting function [bayesreg](#page-0-2) and prediction function [predict.bayesreg](#page-4-1)

#### Examples

```
X = matrix(rnorm(100*20),100,20)
b = matrix(0, 20, 1)b[1:9] = c(0,0,0,0,5,4,3,2,1)y = X %*% b + rnorm(100, 0, 1)
df \leftarrow data.frame(X, y)rv_hs <- bayesreg(y~.,df,prior="hs") # Horseshoe regression
# Summarise without sorting by variable rank
rv_hs.s <- summary(rv_hs)
```
#### summary.bayesreg 11

# Summarise sorting by variable rank rv\_hs.s <- summary(rv\_hs, sortrank = TRUE)

# <span id="page-11-0"></span>Index

∗Topic \textasciitildekwd1 bayesreg, [1](#page-0-0) predict.bayesreg, [5](#page-4-0) summary.bayesreg, [9](#page-8-0) ∗Topic \textasciitildekwd2 bayesreg, [1](#page-0-0) predict.bayesreg, [5](#page-4-0) summary.bayesreg, [9](#page-8-0)

bayesreg, [1,](#page-0-0) *[6,](#page-5-0) [7](#page-6-0)*, *[9,](#page-8-0) [10](#page-9-0)*

formula, *[2,](#page-1-0) [3](#page-2-0)*

predict.bayesreg, *[4](#page-3-0)*, [5,](#page-4-0) *[10](#page-9-0)*

summary.bayesreg, *[4](#page-3-0)*, *[7](#page-6-0)*, [9](#page-8-0)